## Database Update Tool

Database Update Tool lets you perform update/insert/delete queries on your selected database.

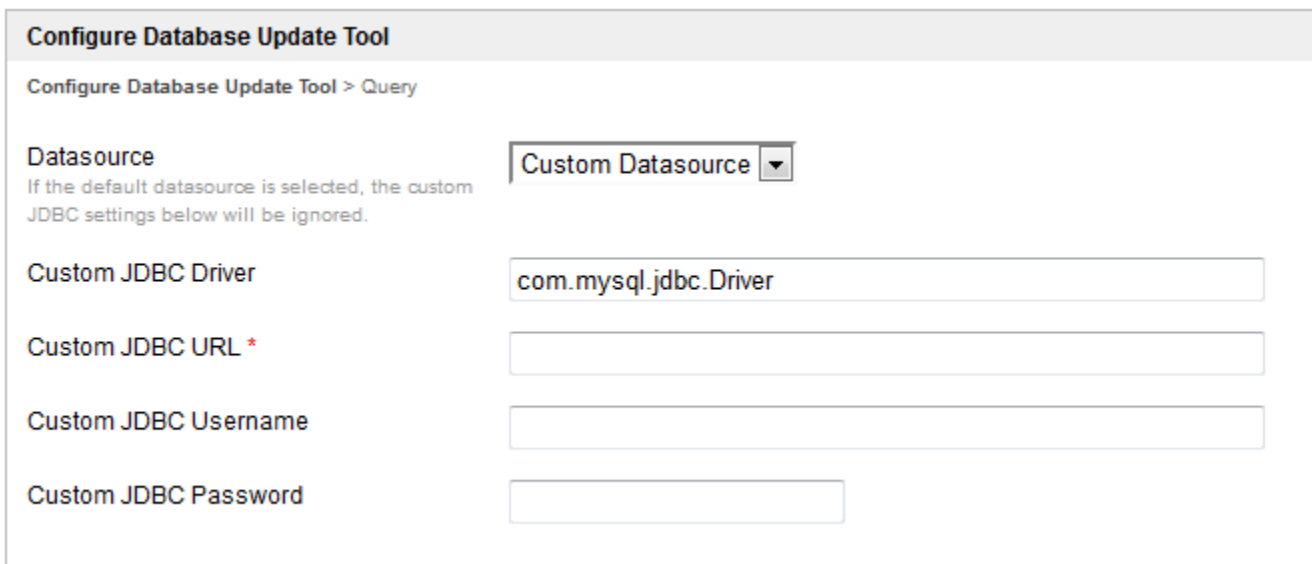

## Figure 1: Database Update Tool - Configure Database Update Tool

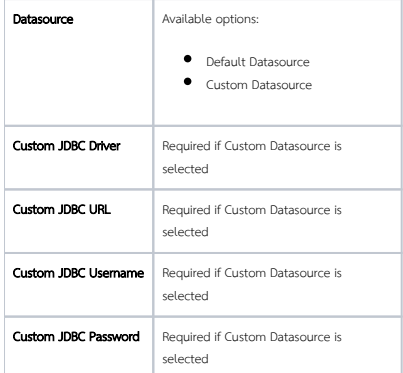

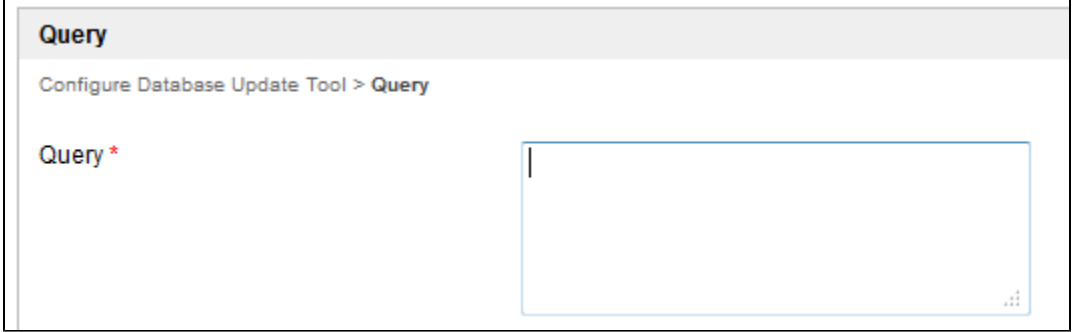

## Figure 1: Database Update Tool - Query

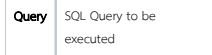